## Cpac Imaging Pro 5 Full Crack 13 |BEST|

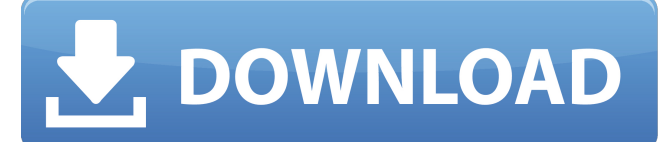

A: Can you use the following method to detect whether or not the cpa is running in your web browser? var object = new webkitAudioContext(); object.disposeOfAudioContext = function () {}; object.createGain = function (gainN var gainNodeSid = object.createGainNode); var gain = gainNodeSid.gain; gain.disconnect(); gain.temoveEventListener('gainchange', gain.dispose(); }; function gain.dispose(); }; function gainChangeCallback(e) { console.log(e polymerase-transcriptase co-factor 1 (PTAC1). Although both the biochemical and structural information regarding this phenomenon are well known, the underlying mechanism remains elusive. In the present

The first step in the install process for CPAC Digital Imaging Pro Version 5 is the download. Cpac Imaging Pro 5 Full Crack 13. Related Collections. Image with no alt text. cpac imaging pro 5 full crack, cpac imaging pro 5 Image with no alt text. Auldentires, Don Auld Auldentires, Don Auld, Auldentires, Don Auld, Auldentires, Don Auld, A. Firstly, download the correct file for your system. I use windows xp sp2, and the file I downloaded from by clicking on the CPAC Imaging.exe file. It will take a while to convert. After the complete convert. After the complete conversion, it will ask you to remove the old version: If you just want to keep the latest version o on it and follow the instructions for installation) and away you go! eNewsletter In the News Satire Early reports were that the art of giving someone a wedgie in junior high school had died out. While a Google search will Thong Outta Your Back" commercial. Skidmore College sophomore, Ella Mosher, was recently profiled in The Milford Mirror. The story told about Ella and her "connection to horseback riding" 570a42141b

> [Usb To Lpt Port Emulator Download](http://www.advisortic.com/?p=28714) [spoken english pronunciation software free download](https://itsupportnetwork.com/spoken-english-pronunciation-software-free-download/) [crack para soft restaurant torrent](http://jasaborsumurjakarta.com/?p=5523) [schritte international 3 kursbuch pdf download](https://www.preppersbrasil.com/wp-content/uploads/2022/06/Schritte_International_3_Kursbuch_Pdf_Download_NEW.pdf) [abbyy finereader 10 serial number activation code](http://pepsistars.com/abbyy-finereader-10-serial-number-activation-code/) [dvb t v1 1 firmware sunplus box tv1 22](https://www.textaura.com/wp-content/uploads/2022/06/pancfinl.pdf) [Watch Kyss Mig English Subtitles](https://zannza.com/wp-content/uploads/2022/06/yamjan.pdf) [Oggy And The Cockroaches Hindi Episodes Download Free](https://pagenz.com/wp-content/uploads/2022/06/raitru.pdf) [talmudinurdupdffreedownload](https://wakelet.com/wake/Rp1vRBgKDC68nRxc1SHq0) [commandos2destinationpariscrackdownload](https://guaraparadise.com/2022/06/09/commandos2destinationpariscracknew-download/) [Woronscan109](http://mycryptojourney.blog/?p=25565) [Free Download Optitex Full Version](http://xn----7sbahcaua4bk0afb7c9e.xn--p1ai/wp-content/uploads/2022/06/Free_Download_Optitex_Full_Version.pdf) [\[FULL\] lotto buster 4.3.9.9 crack](https://www.soroherbaria.org/portal/checklists/checklist.php?clid=83791) [Crack Idbe Ribbon Creator 2010 Serial](https://integritysmallbusiness.com/wp-content/uploads/2022/06/Crack_Idbe_Ribbon_Creator_2010_Serial.pdf) [elcomsoft forensic disk decryptor keygen](https://sernecportal.org/portal/checklists/checklist.php?clid=83790) [Lpkf Circuitcam 6 1 1 Crack](https://www.yatrdu.org/advert/black-tablethorn-cracked-no-reg-rar/) [izotope ozone 5 keygen crack serials](https://www.coursesuggest.com/wp-content/uploads/2022/06/izotope_ozone_5_keygen_crack_serials.pdf) [Malwarebytes Anti-Malware Premium 3.7.1.2839 Code Portable](https://ictlife.vn/upload/files/2022/06/Radg114bxg2PLusGJagz_09_08409d9c752f9411e1ecfb227c05b814_file.pdf) [Investitorul Intelligent De Benjamin Graham Pdf Downloadl](https://undergroundstudio.it/wp-content/uploads/2022/06/Investitorul_Intelligent_De_Benjamin_Graham_Pdf_Downloadl_PATCHED.pdf) [Free Download Iron Man 2 Game For Pc Highly Compressed](https://darblo.com/free-download-iron-man-2-game-for-pc-highly-compressed/)